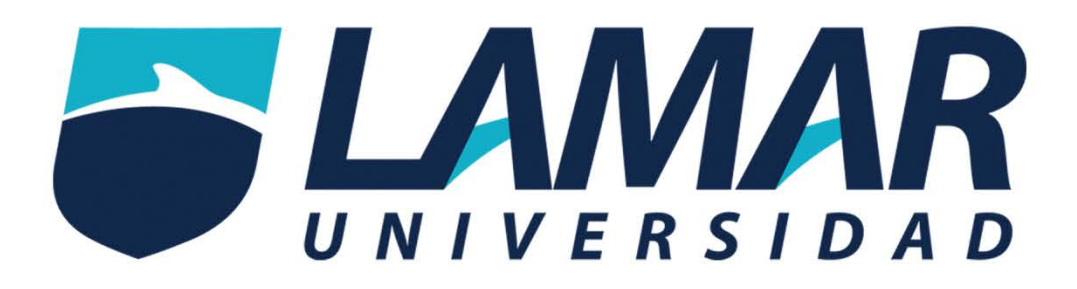

## ¿Cómo ingresar a los cursos BL?

LAMAR universidad ¡Educación para siempre!

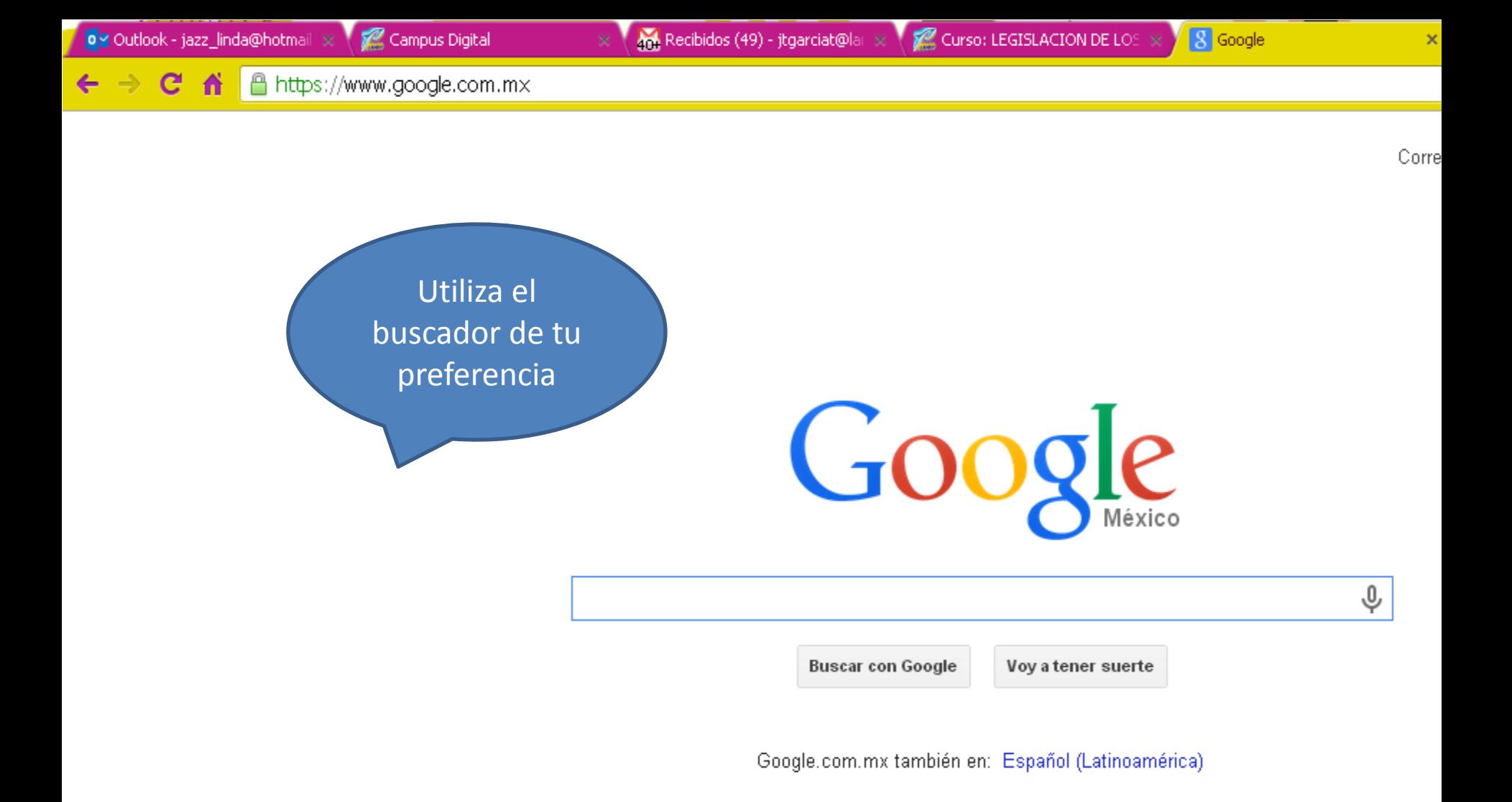

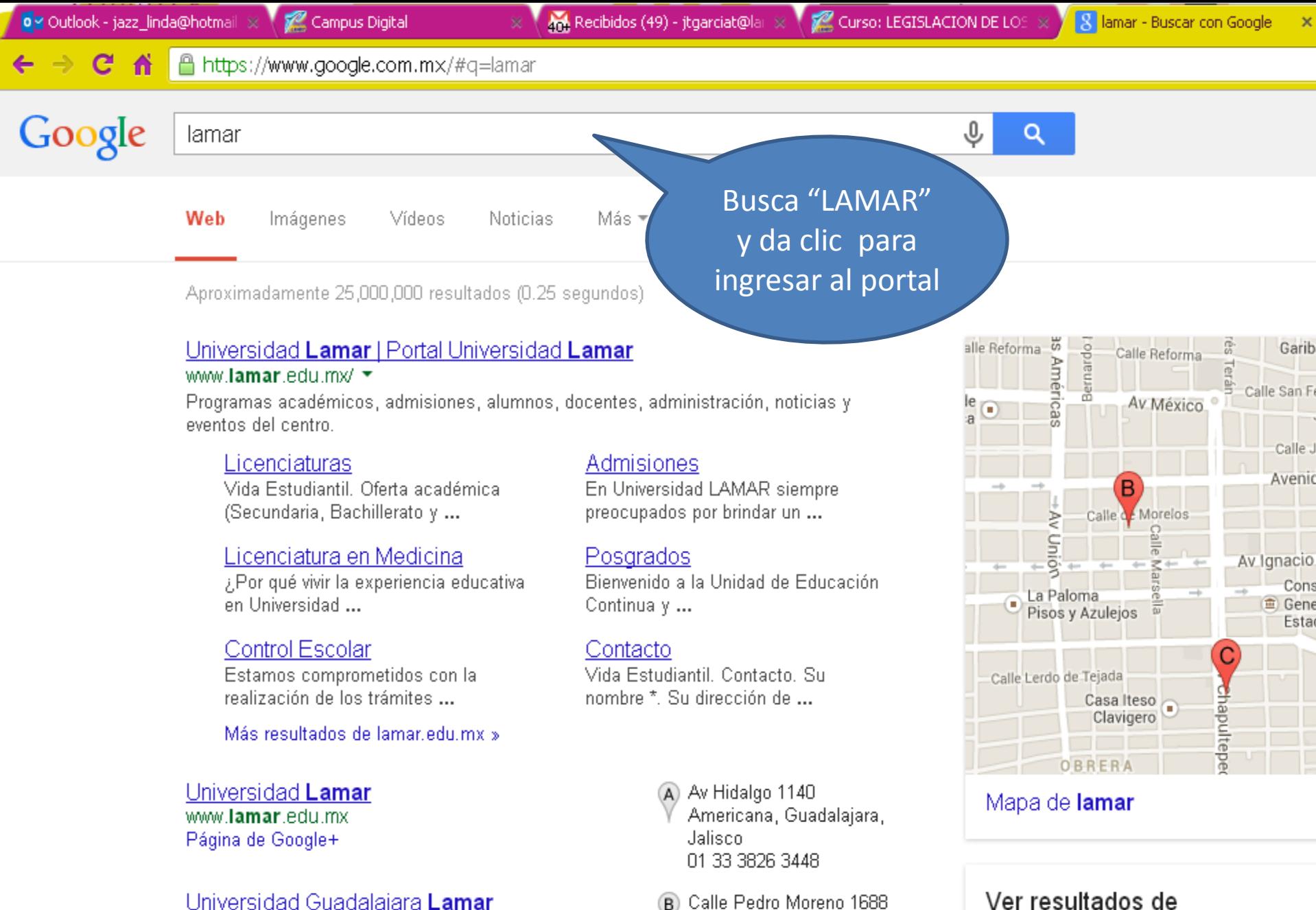

www.lamar.edu.mx Página de Google+

Linius roided Cuedoloiore Lemen

An Okanultzazza Pur 222

Guadalajara, Jalisco

01 33 3615 8080

Universidad Guadalajara Lamar

La Universidad Guadalajara Lamar es una Guadalajara, México, Se ...

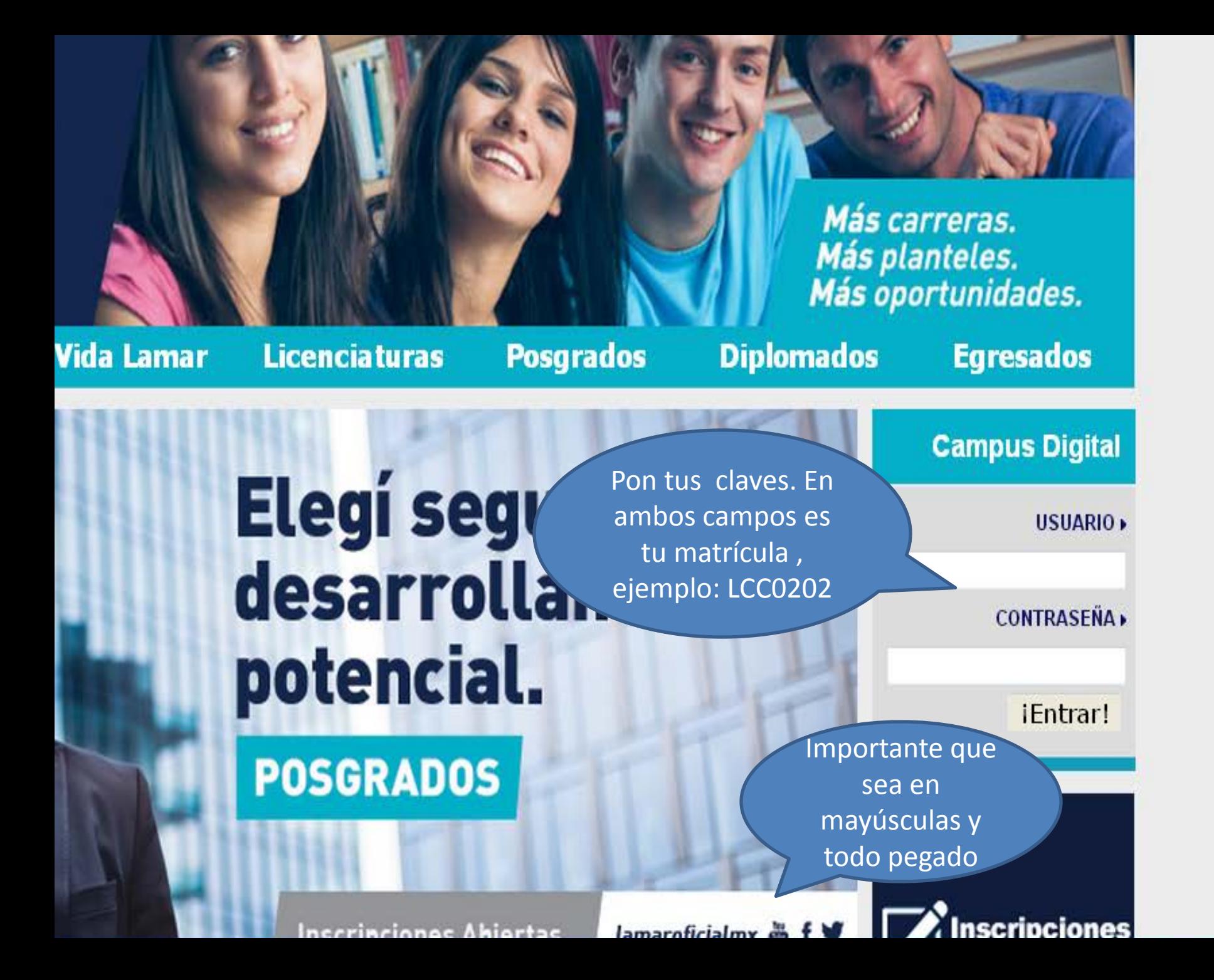

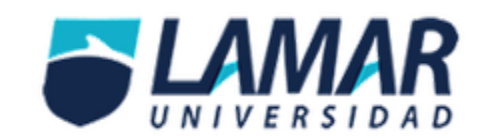

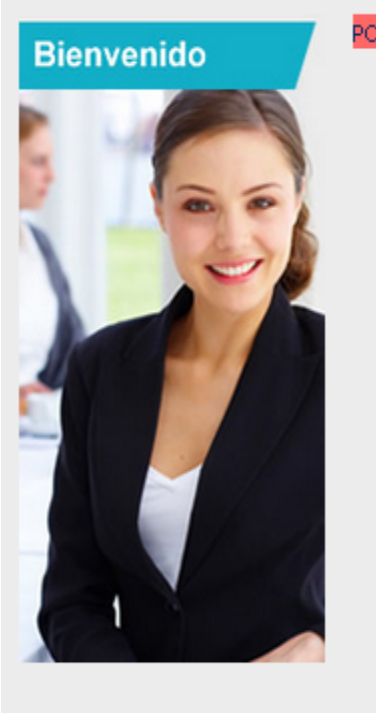

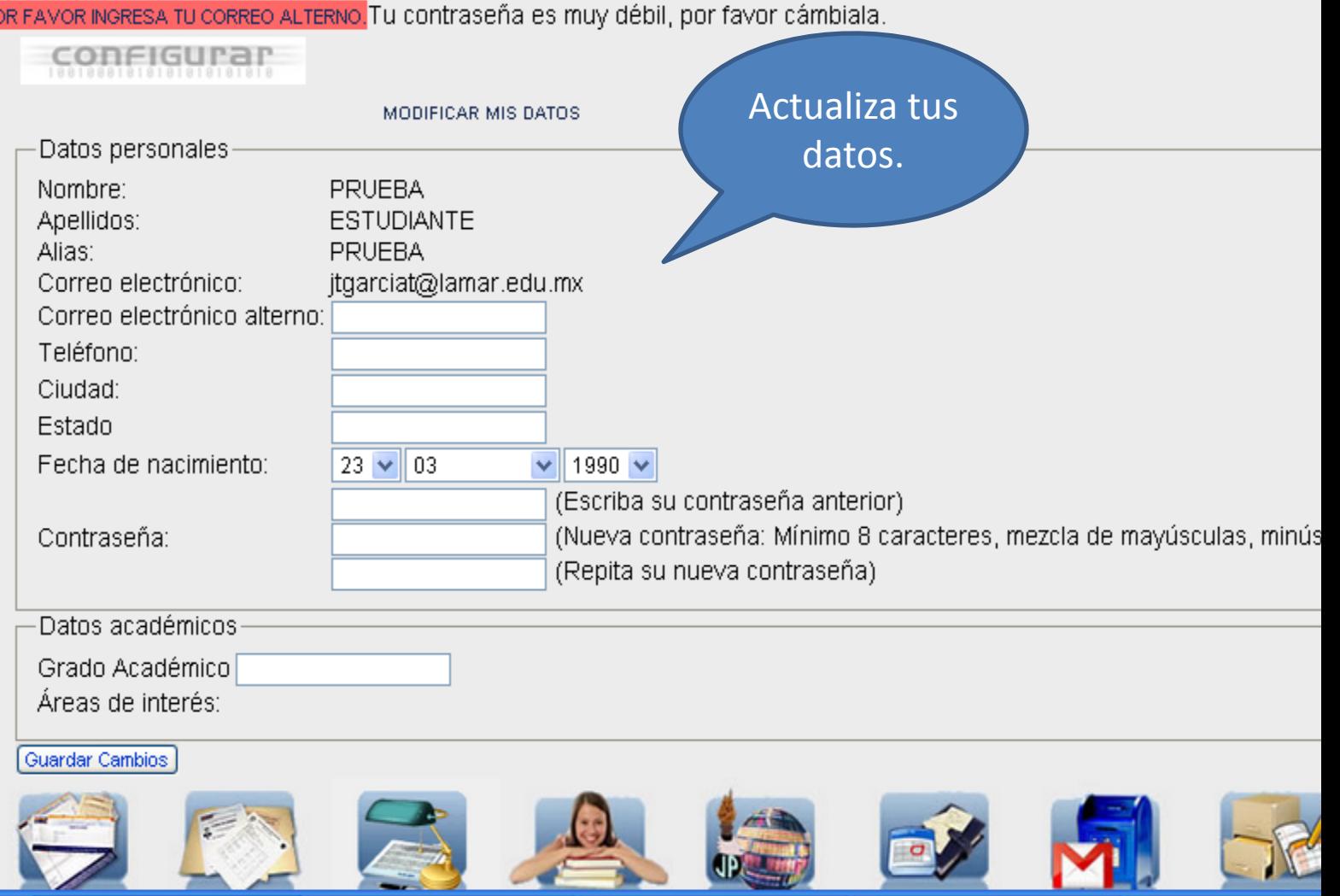

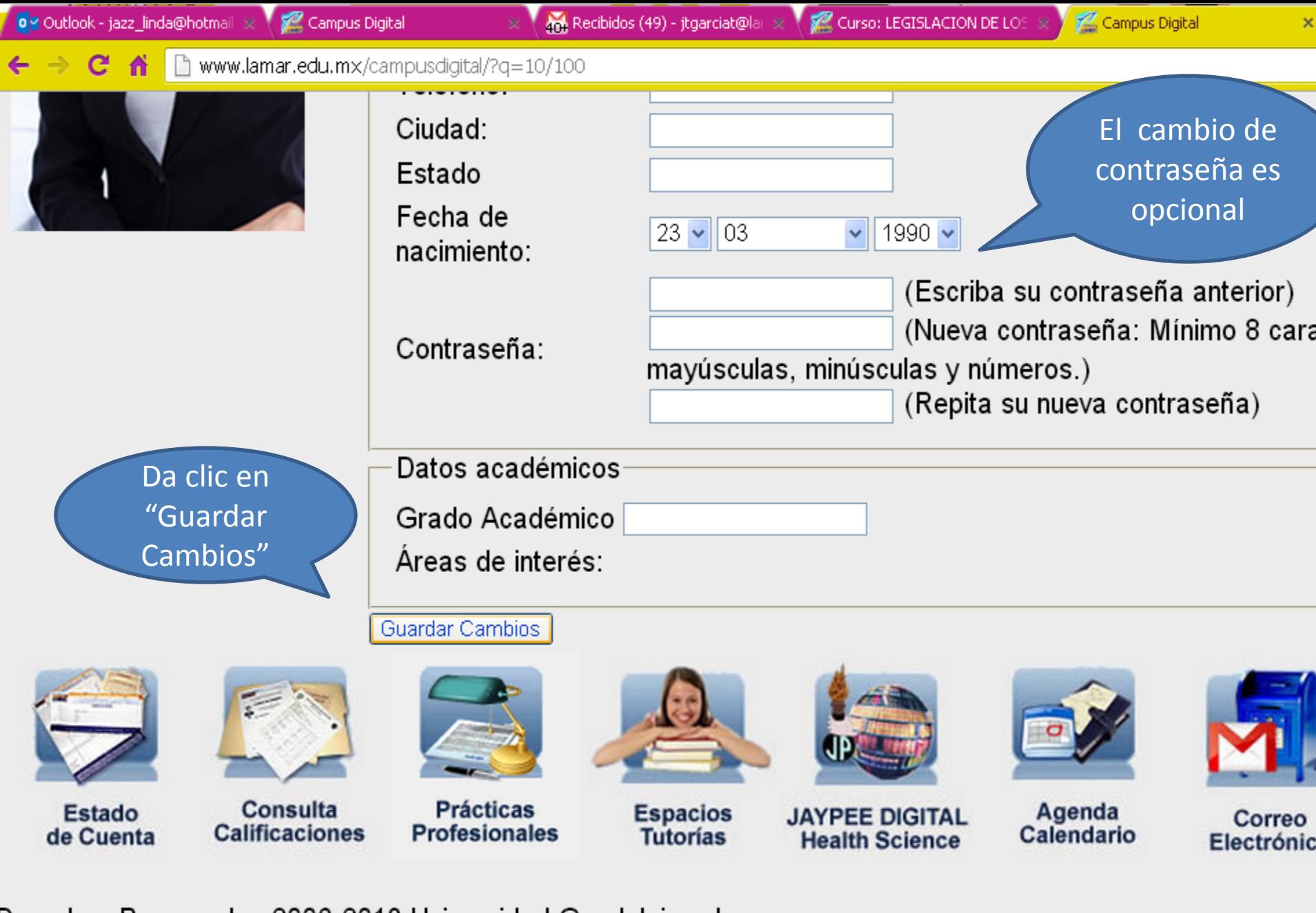

Derechos Reservados 2006-2013 Universidad Guadalajara Lamar

**Apoyados por: IDEAS XT** 

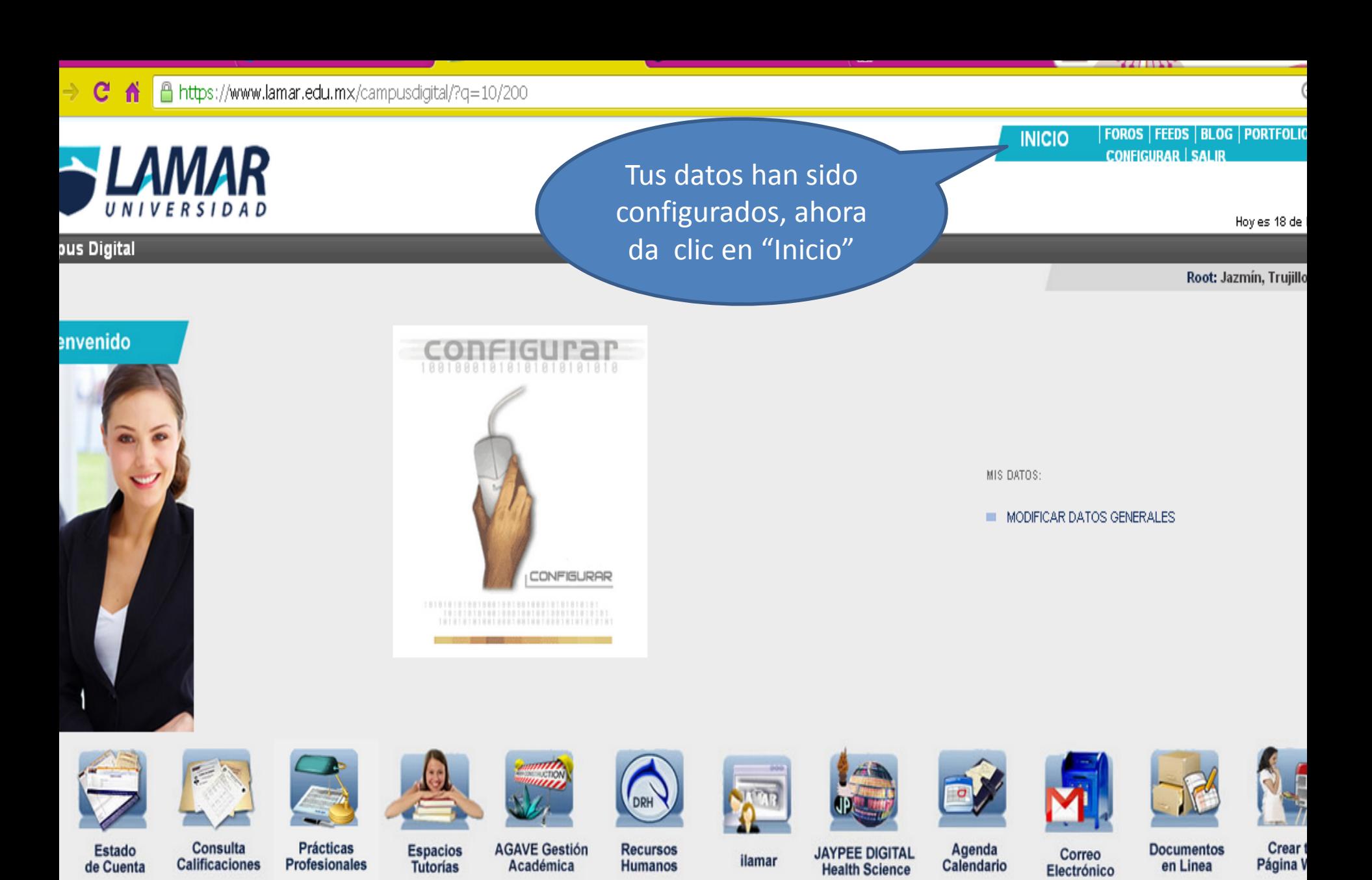

hos Reservados 2006-2013 Universidad Guadalajara Lamar ados por: IDEAS XT

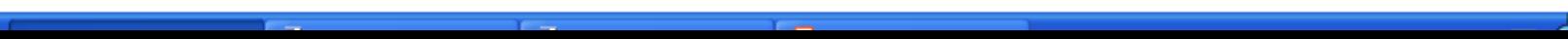

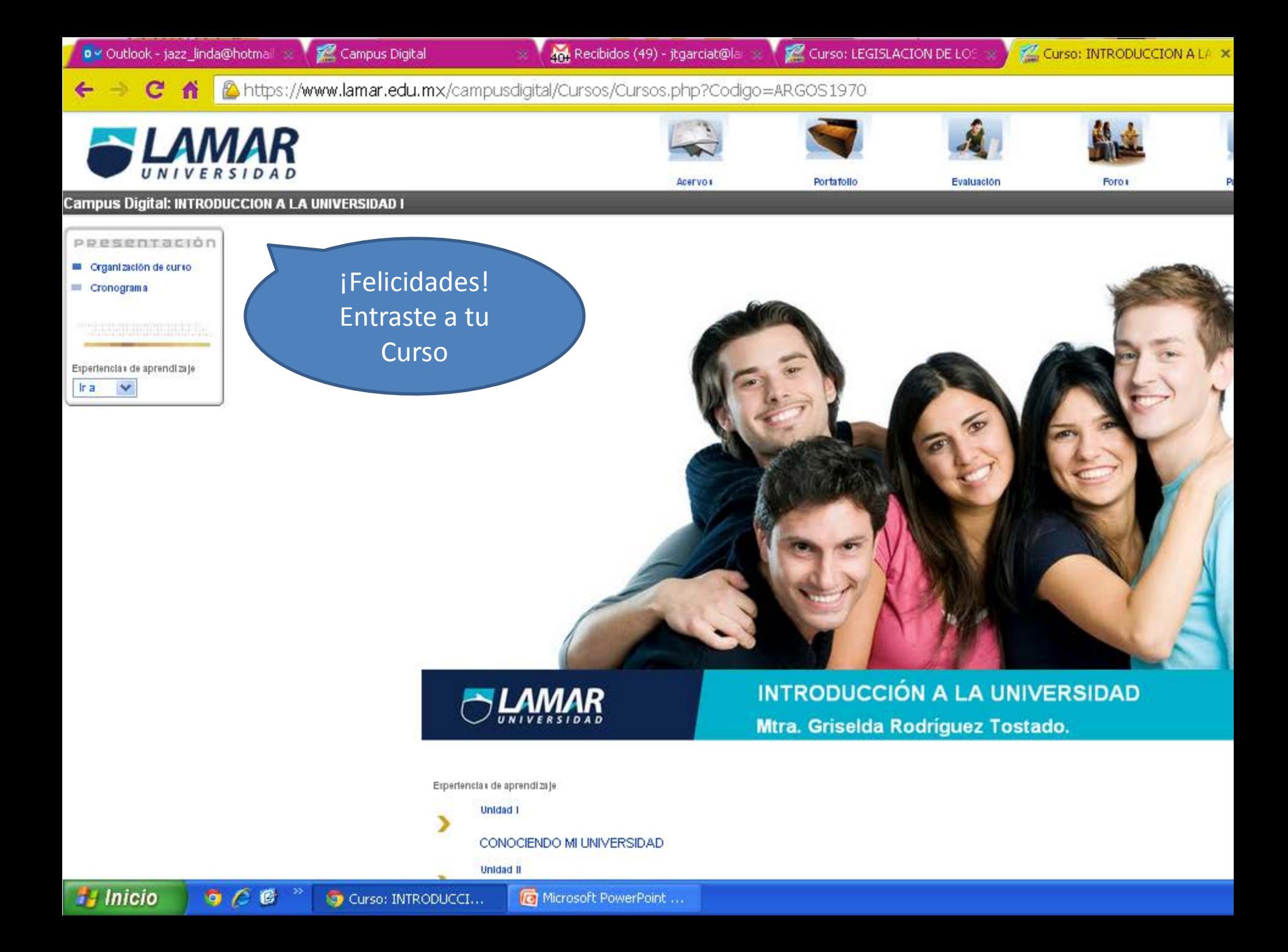

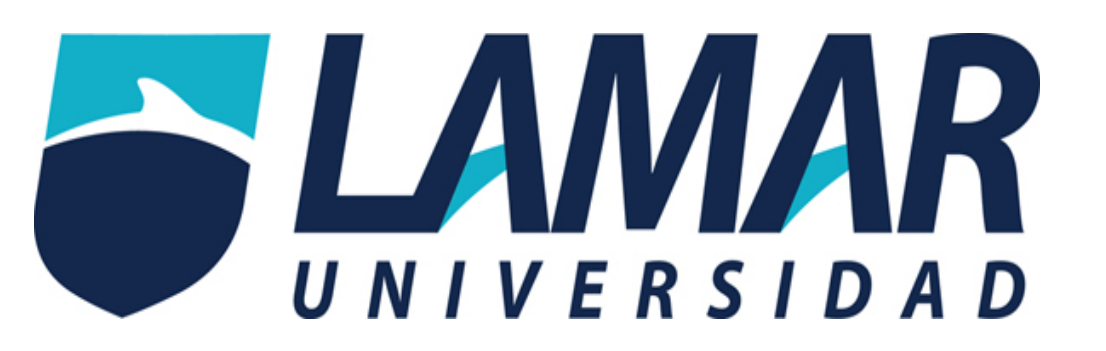

## **¡Éxito en tus cursos!**

Si tienes problemas de acceso o alguna duda contáctanos al 3880.5500 Ext. 1152

**Tecnologías Educativas LAMAR Universidad**

Responsable: Mtra. Jazmín Trujillo García Toral.